# **SPI Flash Commands**

These are commands that are not (yet) explicitly exposed in the C# and C++ library (they are constants define / enum: SPI\_Command in [te\\_api.h](https://github.com/Trenz-Electronic/TE-USB-Suite/blob/master/TE_USB_FX2.firmware/te_usb_api.ver.3.2/te_api.h)).

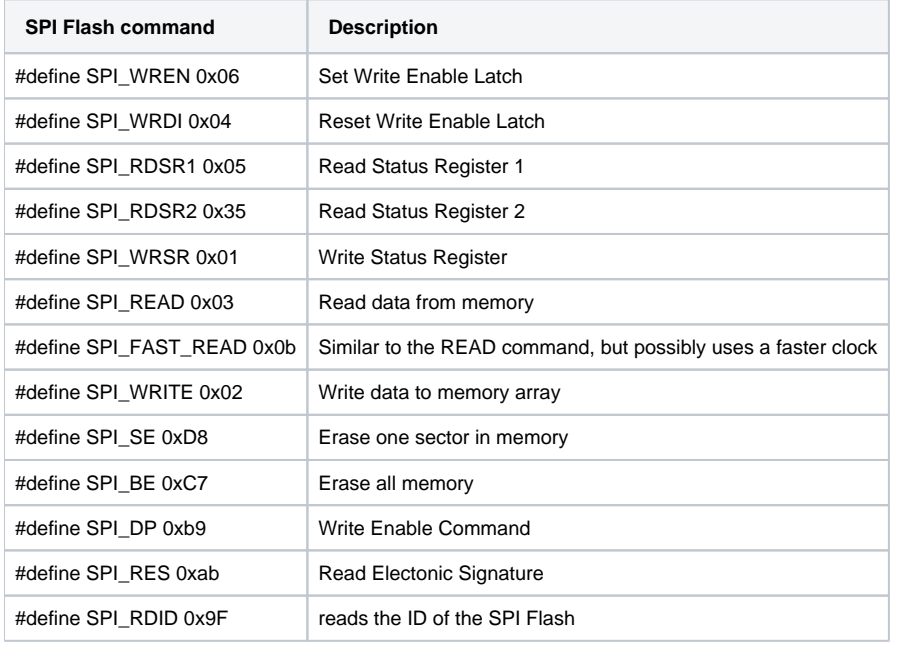

The SPI Command can be dispatched through

- a particular SW API function: TE\_USB\_FX2\_SendCommand(..., Command, …) where
- "command array" is a byte array that contains both
	- CMD\_FLASH\_WRITE\_COMMAND (call the spi\_command() firmware function in the TE USB FX2 microcontroller) and ○ SPI Flash Commands (multiple SPI Flash Commands could be dispatched through spi\_command() firmware called before).

In particular, SPI Flash Commands could be used:

- to reads the ID of the SPI Flash (# Define SPI\_RDID 0x9F)
- to unlock the SPI Flash.

#### **First case example (reads the ID of the SPI Flash)**

SW host computer: reads the ID of the SPI Flash

This is pseudocode close to the real one. The real code need indirection for SPI command (if written in C#). **Pseudocode, The real code need indirection for SPI command (if written in C#)**

```
byte[] Command = new byte[64];
byte[] Reply = new byte[64];
Command[0] = (byte) FX2_Commands.CMD_FX2_FLASH_WRITE_COMMAND;
Command[1] = (byte) 1; //Numeber of SPI commands used by spi_command(): putcSPI(SPI_RDID); 
Command[2] = (byte) 3; //Number of SPI bytes as reply: mid = 0x20 did = 0x20 uid = 0x16
Command[3] = (byte) 0x9F; //(byte)SPI_Commands.CMD_SPI_RDID; // SPI_RDID 0x9F â‰; get ID command
Command[4] = (byte)0;Command[5] = (byte)0;Command[6] = (byte)0;/*
TE_USB_FX2_SendCommand (Command[0] = (byte) FX2_Commands.CMD_FX2_FLASH_WRITE_COMMAND) calls "case 
CMD_FLASH_WRITE_COMMAND"
"case CMD_FLASH_WRITE_COMMAND" calls spi_command(EP1OUTBUF[1], &EP1OUTBUF[3], EP1OUTBUF[2], &EP1INBUF[1]) 
with EP1OUTBUF[3]= SPI_RDID SPI Flash Command
EP1OUTBUF = Command
Reply = EP1INBUF
*/
if (TE_USB_FX2_SendCommand(..., Command, CmdLength, Reply, ReplyLength, 5000) == true) 
{
         LogTextLine += "SPI Flash IDCODE " + "uid = 0x" + Reply[1].ToString("x") + "mid = 0x "+ Reply[2].
ToString("x")+ " did = 0x" + Reply[3].ToString("x") + "\r\n";
}
```
#### **C# real code; indirection for SPI commands**

```
byte[] Command1 = new byte[64];
byte[] Reply1 = new byte[64];
int CmdLength1 = 4;
int ReplyLength1 = 64;
byte[] Command2 = new byte[64];
byte[] Reply2 = new byte[64];
int CmdLength2 = 64;
int ReplyLength2 = 64;
//To use the firmware function spi_command() you need to use a indirection
Command2[0] = (byte)FX2_Commands.CMD_FX2_FLASH_WRITE_COMMAND;
Command2[1] = (byte)0x01; //Numeber of SPI commands used by spi_command(): putcSPI
(SPI_RDID); 
Command2[2] = (byte)0x03; //Number of SPI bytes as reply: mid = 0x20 did = 0x20 uid = 0x16
Command2[3] = (byte)0x9F; //(byte)SPI_Commands.CMD_SPI_RDID; // SPI_RDID 0x9F â‰; get ID command
Command1[0] = Command2[0];
Command1[1] = Command2[1];
Command1[2] = Command2[2];
Command1[3] = Command2[3];
Command1[4] = (byte)0;
Command1[5] = (byte)0;
Command1[6] = (byte)0;if (TE_USB_FX2_SendCommand(..., Command1, CmdLength1, Reply1, ReplyLength1, 5000) == true) 
{
         LogTextLine += "SPI Flash IDCODE " + "uid = 0x" + Reply1[1].ToString("x") + "mid = 0x "+ Reply1[2].
ToString("x")+ " did = 0x" + Reply1[3].ToString("x") + "\r\n";
}
```
FW running on USB FX2 microcontroller

This is a piece of real code (FW running on USB FX2 microcontroller)

[te\\_api.c](https://github.com/Trenz-Electronic/TE-USB-Suite/blob/master/TE_USB_FX2.firmware/te_usb_api.ver.3.2/te_api.c), lines 207-211

EP1INBUF: read Reply[] from USB FX2 microcontroller to host computer

EP1OUTBUF: write Command[] from host computer to USB FX2 microcontroller

## **Lines 207-211 of te\_api.c**

```
case CMD_FLASH_WRITE_COMMAND:
        EP1INBUF[0] = 0 \times 55;
         //void spi_command(BYTE CmdLen, unsigned char *CmdData, BYTE RdLen, unsigned char *RdData)
          spi_command(EP1OUTBUF[1], &EP1OUTBUF[3], EP1OUTBUF[2], &EP1INBUF[1]);
         new_data = 1;
         break;
 /*
Command[0] = CMD_FLASH_WRITE_COMMAND; used by TE_USB_FX2_SendCommand () to call "case
CMD_FLASH_WRITE_COMMAND" and then spi_command()
EP1OUTBUF[1] = CmdLen = Command[1]= CmdLength = 1; // used by \text{spi\_command()}, MD_SPI_RDID = 0x9F is a single
byte
EP1OUTBUF[2] = RdLen = Command[2]= ReplyLength = 3; // used by spi_command(), SPI Flash ID should be 3 byte
EP1OUTBUF[3] = Command[3] = CMD_SPI\_RDID = 0x9F; //used by spi\_command()Â
Reply[0] = EPIINBUF[0] = 0x55;Reply[1] = EPIINBUF[1] = 0x20; // for example\text{Reply}[2] = \text{EPIINBUF}[2] = 0x20; // for exampleReply[3] = EPIINBUF[3] = 0x16; // for example*/
 Flash Manufacturer ID Memory Type Capacity
M25P32 20h - Micron 20h 16h
W25Q64FV EFh - Winbond 40h 17h
Flash IDCODEs
```
FW running on USB FX2 microcontroller

This is a piece of real code

[spi.c](https://github.com/Trenz-Electronic/TE-USB-Suite/blob/master/TE_USB_FX2.firmware/te_usb_api.ver.3.2/spi.c), lines 63-89

## **Lines 63-89 of spi.c**

```
void spi_command(BYTE CmdLen, unsigned char *CmdData, BYTE RdLen, unsigned char *RdData)
{
         volatile unsigned char spi_count, rd_buff;// pr_address;
        OED = 0x73; // 0b01110011;
        FPGA_POWER = 0; //power off fpga
        FLASH_ENABLE; //assert chip select
         //Write command
         spi_count = CmdLen;
        if (spi_count > 64) spi_count = 64;
         while (spi_count > 0)
         {
                 putcSPI(*CmdData); //send read command
                 CmdData++;
                 spi\_count = spi\_count - 1; }
         //Read response
         spi_count = RdLen;
        if (spi_count > 64) spi_count = 64;
         while (spi_count > 0)
         {
                 rd_buff = getcSPI();
                 *RdData = rd_buff;
                 RdData++;
                \text{spin\_count} = \text{spin\_count} - 1;
         }
         FLASH_DISABLE;
}
```